## iMC PLAT 3.20-E2402版本发布

## **一、** 使用范围及配套说明:

iMC PLAT 3.20-E2402版本正式发布,使用范围为国内和海外市场。

1. 历史版本号

历史版本号如表1所示:

表1:历史版本号

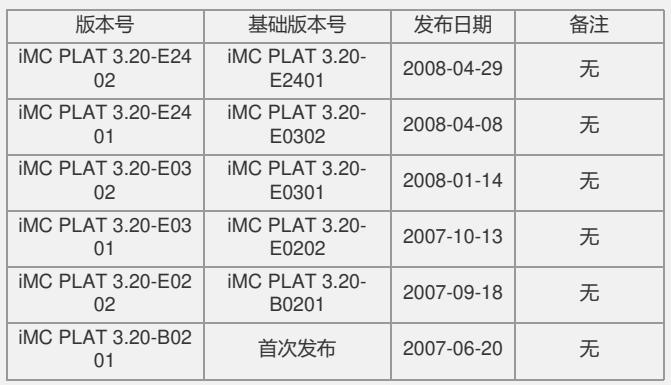

## 2. 软件运行环境

## 表2:服务器端运行环境

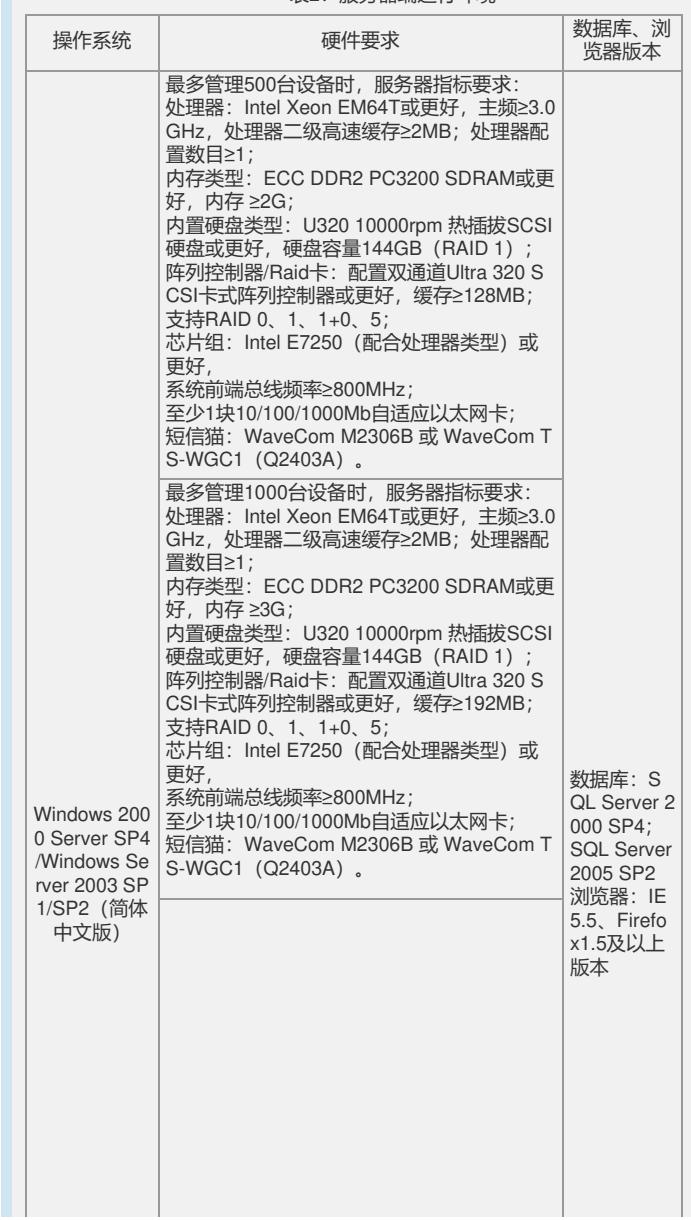

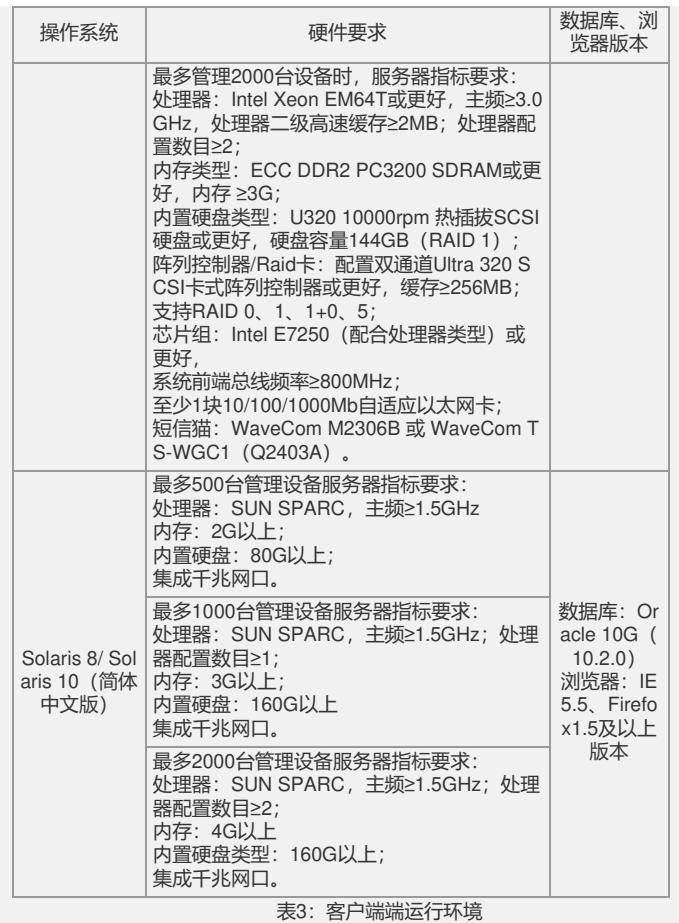

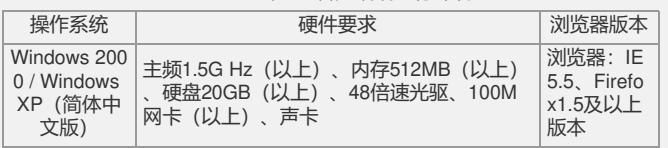

3. 版本使用限制及注意事项

1) 用户侧浏览器需使用Windows IE5.5以上的版本,否则可能影响功能的正常 使用。对Firefox浏览器支持不完善,个别页面可能存在显示问题,但不影响正常使用 。

2) 对以前版本中使用拓扑导出功能导出的数据,不能直接使用此版本的拓扑 导入功能导入。

3) 安装盘使用过程中,存在以下限制:Solaris下安装时,路径中不能包含字 母、数字、下划线以外的特殊字符;iMC安装环境要尽量干净,不要将iMC与其他公司 网管产品安装在同一台计算机上;iMC产品卸载完成后,如果要重新安装,则必须重 新启动服务器。

4) 如果在运行过程中,部署监控代理对进程状态的监控异常,出现"监控"界面 中"启动"和"停止"按钮均不可用时,可通过以下方法解决: 1)退出部署监控代理, 停 止"H3C iMC Server"服务, 然后重新启动; 2)如果通过部署监控代理无法启动或停止 iMC各进程,可使用"安装目录\server\bin\start\_server.bat"(Solaris操作系统下为"安 装目录/server/bin/start\_server.sh")、 "安装目录\client\bin\startup.bat" (Solaris操作 系统下为"安装目录/client/bin/startup.sh")脚本来手工启动进程;可使用"安装目录\ser ver\bin\stop\_server.bat" (Solaris操作系统下为"安装目录/server/bin/stop\_server.sh" )、"安装目录\client\bin\shutdown.bat/sh"(Solaris操作系统下为"安装目录/client/bin/ shutdown.sh")脚本来手工停止进程。

5) 二层拓扑的发现依赖于qBridgeMIB, 如果设备没有实现qBridgeMIB, 则不 能准确的发现设备的连接关系。

6) 设备数较多(超过500个)时,如果打开网络拓扑,建议采用自定义拓扑方 式管理网络。

二、 增减特性说明: 新增特性: 业务控制中心管理模块(SCC)。 删除特性: 无 修改特性: 无

三、 相比前一版本解决的问题说明: 1)首次发现版本:iMC PLAT 3.20-E2401。 问题产生条件:使用告警邮件转发功能,转发包含中文字符的告警信息。 问题现象:转发邮件中的中文字符会显示为乱码。 2)首次发现版本:iMC PLAT 3.20-E2401。 问题产生条件:在监控代理中设置进程的启动方式。 问题现象:界面提示设置错误。

如要完整的了解该版本累计解决的软件BUG,请参看配套的《iMC PLAT 3.20-E2402 版本说明书》。

如有问题,请联系杭州华三通信技术有限公司服务热线:8008100504/4008100504。